## **1.7 Tečna a tečná rovina**

```
> restart;
> with(LinearAlgebra):
\lceil > X:=Vector[row](\lceil x,y,z,1\rceil);
                                      X := [x, y, z, 1]
```
Matice kvadriky:

**> K:=Matrix(a,1..4,1..4,shape=symmetric);**

$$
K := \begin{bmatrix} a(1, 1) & a(1, 2) & a(1, 3) & a(1, 4) \\ a(1, 2) & a(2, 2) & a(2, 3) & a(2, 4) \\ a(1, 3) & a(2, 3) & a(3, 3) & a(3, 4) \\ a(1, 4) & a(2, 4) & a(3, 4) & a(4, 4) \end{bmatrix}
$$

Rovnice kvadriky:

```
> Kv:=sort(expand(X.K.Transpose(X)),[x,y,z])=0;
Kv := a(1, 1) x<sup>2</sup> + 2 a(1, 2) x y + 2 a(1, 3) x z + a(2, 2) y<sup>2</sup> + 2 a(2, 3) y z + a(3, 3) z<sup>2</sup>
```
 $+ 2$  a(1, 4)  $x + 2$  a(2, 4)  $y + 2$  a(3, 4)  $z + a(4, 4) = 0$ 

Tecna kvadriky s bodem dotyku  $M = [m, n, p]$ : **> Tecna:=[x=m+t\*u,y=n+t\*v,z=p+t\*w];** *Tecna* :=  $[x = m + t u, y = n + t v, z = p + t w]$ 

Rovnice průniku této tečny a kvadriky:

```
> Kv1:=simplify(eval(Kv,Tecna));
```

```
Kv1 := 2 a(1, 1) m t u + 2 a(1, 2) m t v + 2 a(1, 2) t u n + 2 a(1, 2) t<sup>2</sup> u v + 2 a(1, 3) m t w
     + 2a(1, 3) t u p + 2a(1, 3) t^2 u w + 2a(2, 2) n t v + 2a(2, 3) n t w + 2a(2, 3) t v p+ 2a(2, 3) t<sup>2</sup> v w + 2a(3, 3) p t w + a(4, 4) + 2a(2, 4) n + 2a(3, 4) p + a(1, 1) m<sup>2</sup>+a(2, 2) n<sup>2</sup> + a(3, 3) p<sup>2</sup> + 2 a(1, 4) m + 2 a(2, 3) n p + a(1, 1) t<sup>2</sup> u<sup>2</sup> + 2 a(1, 2) m n+ 2a(1, 3) m p + a(2, 2) t^{2}v^{2} + a(3, 3) t^{2}w^{2} + 2a(1, 4) t u + 2 a(2, 4) t v + 2 a(3, 4) t w = 0
```
Koeficienty *A*, *B*, *C* rovnice  $At^2 + Bt + C = 0$  společných bodů kvadriky a tečny:

 $\lceil$  > A:=coeff(lhs(Kv1),t^2);  $A := 2$  a(1, 2) *u*  $v + 2$  a(1, 3) *u*  $w + 2$  a(2, 3)  $v w + a(1, 1) u<sup>2</sup> + a(2, 2) v<sup>2</sup> + a(3, 3) w<sup>2</sup>$ **> B:=1/2\*coeff(lhs(Kv1),t);**  $B := a(1, 1)$  *m*  $u + a(1, 2)$  *m*  $v + a(1, 2)$   $u n + a(1, 3)$  *m*  $w + a(1, 3)$   $u p + a(2, 2)$  *n*  $v$  $+ a(2, 3) n w + a(2, 3) v p + a(3, 3) p w + a(1, 4) u + a(2, 4) v + a(3, 4) w$ **> C:=sort(coeff(lhs(Kv1),t,0),[m,n,p]);**  $C := a(1, 1) m<sup>2</sup> + 2 a(1, 2) m n + 2 a(1, 3) m p + a(2, 2) n<sup>2</sup> + 2 a(2, 3) n p + a(3, 3) p<sup>2</sup>$  $+ 2 a(1, 4) m + 2 a(2, 4) n + 2 a(3, 4) p + a(4, 4)$ 

**> B:=collect(B,[u,v,w]);**

 $B := (a(1, 1) m + a(1, 3) p + a(1, 4) + a(1, 2) n) u$  $+(a(1, 2) m + a(2, 2) n + a(2, 4) + a(2, 3) p) v$  $+(a(3, 3) p + a(2, 3) n + a(1, 3) m + a(3, 4)) w$ 

Koeficienty rovnice tečné roviny:

**> n1:=sort(coeff(B,u),[m,n,p]); n2:=sort(coeff(B,v),[m,n,p]); n3:=sort(coeff(B,w),[m,n,p]); n0:=sort(simplify(coeff(lhs(Kv1),t,0)-m\*n1-n\*n2-p\*n3),[m,n,p]);**  $n! := a(1, 1) m + a(1, 2) n + a(1, 3) p + a(1, 4)$  $n2 := a(1, 2) m + a(2, 2) n + a(2, 3) p + a(2, 4)$  $n3 := a(1, 3)$  *m* +  $a(2, 3)$  *n* +  $a(3, 3)$  *p* +  $a(3, 4)$  $n0 := a(1, 4)$  *m* +  $a(2, 4)$  *n* +  $a(3, 4)$  *p* +  $a(4, 4)$ 

Tečná rovina τ:

```
> tau:=n1*u+n2*v+n3*w+n0=0;
\tau := (a(1, 1) m + a(1, 2) n + a(1, 3) p + a(1, 4)) u+(a(1, 2) m + a(2, 2) n + a(2, 3) p + a(2, 4)) v+(a(1, 3) m + a(2, 3) n + a(3, 3) p + a(3, 4)) w + a(1, 4) m + a(2, 4) n + a(3, 4) p + a(4, 4)= 0
```
## Můžeme ji psát v maticovém tvaru:

```
> tau:=collect(evalm(Vector[row]([m,n,p,1]).K.Transpose(X)),[x,y,z
   ])=0;
\tau := x (a(1, 1) m + a(1, 2) n + a(1, 3) p + a(1, 4)+y ( a(1, 2) m + a(2, 2) n + a(2, 3) p + a(2, 4)+z ( a(1, 3) m + a(2, 3) n + a(3, 3) p + a(3, 4) + a(1, 4) m + a(2, 4) n + a(3, 4) p + a(4, 4)= 0
```
**Příklad:** Určete, při které hodnotě *k* se rovina  $x - 2y - 2z + k = 0$  dotýká kvadriky

```
x^{2} + 4y^{2} + 16z^{2} - 144 = 0 (Str. 22).
> restart;
> with(LinearAlgebra):
> K:=Matrix(a,1..4,1..4,shape=symmetric):
\lceil > X:=Vector[row]([x,y,z,1]):
> rho:=x-2*y-2*z+k=0;
                                \rho := x - 2y - 2z + k = 0> kv:=x^2+4*y^2+16*z^2-144=0;
                             kv := x^2 + 4y^2 + 16z^2 - 144 = 0
```
Matice kvadriky:

**> a(1,1):=coeff(lhs(kv),x^2); a(2,2):=coeff(lhs(kv),y^2);** 

**a(3,3):=coeff(lhs(kv),z^2); a(1,2):=1/2\*coeff(coeff(lhs(kv),x),y); a(1,3):=1/2\*coeff(coeff(lhs(kv),x),z); a(1,4):=1/2\*coeff(coeff(coeff(lhs(kv),x,1),y,0),z,0); a(2,3):=1/2\*coeff(coeff(lhs(kv),y,1),z); a(2,4):=1/2\*coeff(coeff(coeff(lhs(kv),y,1),x,0),z,0); a(3,4):=1/2\*coeff(coeff(coeff(lhs(kv),z,1),y,0),x,0); a(4,4):=coeff(coeff(coeff(lhs(kv),x,0),y,0),z,0);**  $a(1, 1) := 1$  $a(2, 2) := 4$  $a(3, 3) := 16$  $a(1, 2) := 0$  $a(1, 3) := 0$  $a(1, 4) := 0$  $a(2, 3) := 0$  $a(2, 4) := 0$  $a(3, 4) := 0$  $a(4, 4) := -144$ **> K;**  $\begin{bmatrix} 1 & 0 & 0 & 0 \end{bmatrix}$  $\mathbf{0}$  $\begin{bmatrix} 1 & 0 & 0 & 0 \\ 0 & 4 & 0 & 0 \\ 0 & 0 & 0 & 0 \\ 0 & 0 & 0 & 0 \\ 0 & 0 & 0 & 0 \\ 0 & 0 & 0 & 0 \\ 0 & 0 & 0 & 0 \\ 0 & 0 & 0 & 0 \\ 0 & 0 & 0 & 0 \\ 0 & 0 & 0 & 0 \\ 0 & 0 & 0 & 0 \\ 0 & 0 & 0 & 0 \\ 0 & 0 & 0 & 0 \\ 0 & 0 & 0 & 0 \\ 0 & 0 & 0 & 0 \\ 0 & 0 & 0 & 0 \\ 0 & 0 & 0 & 0 \\ 0 & 0 & 0 &$  $\begin{array}{|ccc|} 0 & 0 & 16 & 0 \end{array}$ ]  $0 \quad 0 \quad 0 \quad -144$  

Tečná rovina v bodě  $M = [m, n, p]$ :

$$
= \text{ taul} := \text{collect}(\text{Vector}[\text{row}]([\text{m}, \text{n}, \text{p}, 1]), K.\text{Transpose}(X), [x, y, z]) = 0;
$$
\n
$$
\tau1 := -144 + x m + 4 y n + 16 z p = 0
$$
\n
$$
\text{ taul} := -\frac{144}{m} + x + \frac{4 y n}{m} + \frac{16 z p}{m} = 0
$$
\n
$$
\text{coeffs}(\text{lns}(\text{tau}), [\text{x}, \text{y}, \text{z}]) - \text{coeffs}(\text{lns}(\text{rho}), [\text{x}, \text{y}, \text{z}]);
$$
\n
$$
-\frac{144}{m} - k, 0, \frac{4 n}{m} + 2, \frac{16 p}{m} + 2
$$
\n
$$
\text{res} := \text{solve}(\{\text{coeffs}(\text{lns}(\text{tau}), [\text{x}, \text{y}, \text{z}]) - \text{coeffs}(\text{lns}(\text{rho}), [\text{x}, \text{y}, \text{z}])\},
$$
\n
$$
\{\text{m}, \text{n}, \text{p}\});
$$
\n
$$
res := \{m = -\frac{144}{k}, n = \frac{72}{k}, p = \frac{18}{k}\}
$$
\n
$$
\text{iv1} := \text{eval}(\text{kv}, [\text{x} = \text{m}, \text{y} = \text{n}, \text{z} = \text{p}]);
$$
\n
$$
kv1 := m^2 + 4n^2 + 16p^2 - 144 = 0
$$
\n
$$
\text{kv2} := \frac{46656}{k^2} - 144 = 0
$$

Úloha má řešení pro dvě hodnoty *k*: **> k\_res:=solve(kv2,{k});**  $k_{\text{res}} := \{ k = -18 \}, \{ k = 18 \}$ **> assign(k\_res[1]); > k; M1:=eval([m,n,p],res); tau2[1]:=eval(tau1,res);** -18  $M1 := [8, -4, -1]$  $\tau 2_1 := -18 + x - 2 y - 2 z = 0$ **> k:='k';**  $k := k$ **> assign(k\_res[2]); > k; M2:=eval([m,n,p],res); tau2[2]:=eval(tau1,res);** 18  $M2 := [-8, 4, 1]$  $\tau 2_2 := 18 + x - 2 y - 2 z = 0$ **> tr1:=solve(tau2[1],z); tr2:=solve(tau2[2],z);**  $tr1 := -9 + \frac{1}{2}$ *x* 2 *y*  $tr2 := 9 + \frac{1}{2} - \frac{1}{2}$ *x* 2 *y* **> plotsetup(inline,plotoptions=`portrait,noborder,shrinkby=0`); > kvg:=plots[implicitplot3d](kv,x=-15..15,y=-10..10,z=-8..8,grid=[ 30,30,30],style=patchcontour,color=red,lightmodel=light1,scaling =constrained): > M1g:=plottools[sphere](M1,0.3): > M2g:=plottools[sphere](M2,0.3): > tau1g:=plots[contourplot3d](tr1,x=-2..18,y=-10..8,grid=[2,2],con tours=40,color=COLOR(RGB,100/255,100/255,100/255),filled=false): > tau2g:=plots[contourplot3d](tr2,x=-18..2,y=-6..12,grid=[2,2],con tours=40,color=COLOR(RGB,130/255,130/255,130/255),filled=false): > plots[display](kvg,tau1g,tau2g,M1g,M2g);**

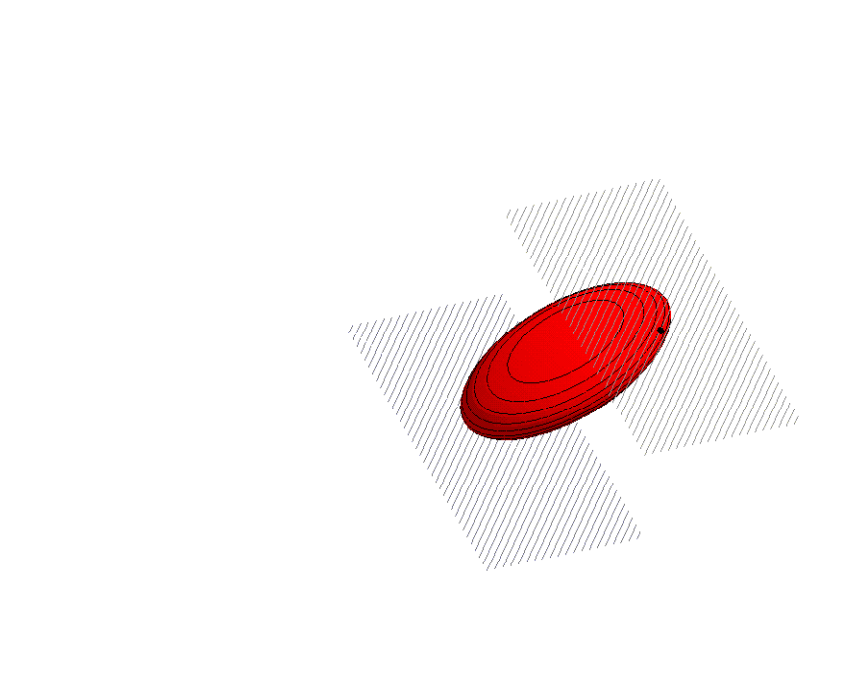

 $\begin{bmatrix} 1 \\ 2 \\ 3 \end{bmatrix}$